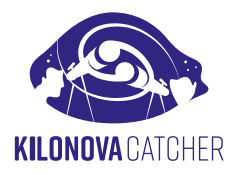

# **PRZEWODNIK ASTRONOMA**

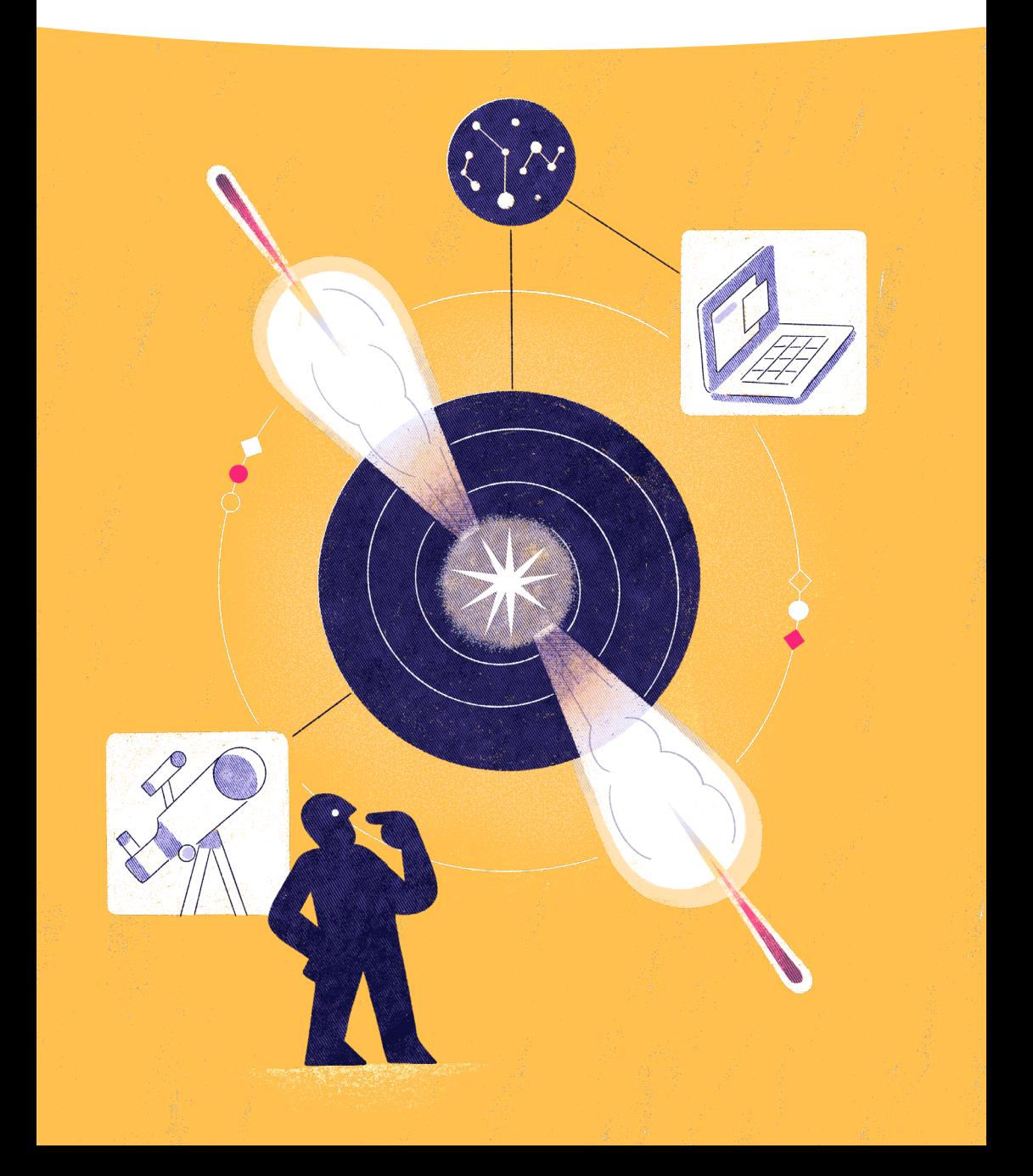

# **KOALESCENCJA UKŁADU GWIAZD NEUTRONOWYCH**

#### T0 - 200s

## DWIE GWIAZDY NEUTRONOWE ZBLIŻAJĄ SIĘ DO SIEBIE

Te zjawiska obserwuje się w innych galaktykach («w odległości pozagalaktycznej»).

#### T0

**1**

**2**

**3**

## **KOALESCENCJA DWÓCH GWIAZD NEUTRONOWYCH**

W chwili koalescencji/zlania się (ang. merger) sygnał fal grawitacyjnych osiąga maksimum natężenia i może zostać zarejestrowany przez detektory LIGO/Virgo/KAGRA (LVK).

 $T_0 + 2s$ 

#### **ROZBŁYSK GAMMA**

Następuje emisja dżetu plazmowego, który porusza się z prędkością światła. Pierwszym składnikiem wydostającym się z samego środka dżetu jest jasny rozbłysk promieniowania gamma, który osiąga maksimum jasności w ciągu 1-2 sekund. Jeżeli dżet jest skierowany w naszą stronę, to ten rozbłysk może zostać zarejestrowany przez satelity obserwujące promieniowanie gamma.

#### T0 + 5h / 10<sup>h</sup>

**Zdolność do wczesnej detekcji kilonowych** oznacza, że nie obserwujemy bezpośrednio dżetów z rozbłyskami gamma, których promieniowanie może być miliard razy silniejsze niż kilonowych.

**ANTIBODI DE L'ANTISERE DE L'ANTISERE DE L'ANTISERE DE L'ANTISERE DE L'ANTISERE DE L'ANTISERE DE L'ANTISERE DE L** 

*MARTINIANALLE* 

# **4** PROMIENIOWANIE KILONOWEJ

Część materii z obu gwiazd neutronowych jest wyrywana i wyrzucana w ośrodek międzygwiazdowy za pomocą kilku procesów. Te gwałtowne wyrzuty materii wzmacniają wychwytywanie szybkich neutronów przez otaczające atomy lżejszych pierwiastków - tworząc nowe, radioaktywne jądra pierwiastków, które są jednymi z najcięższych we Wszechświecie. Rozgrzewają one otaczająca plazmę, która następnie wychładza się, emitując promi niowanie od UV aż do podczerwieni.

**↘**

**Ponieważ to światło jest od 100 do 1000 razy jaśniejsze niż gwiazdy nowej, dlatego jest zwane «kilonową». Ostatecznie jest to** miejsce produkcji<br>majcięższych atom<br>*Millittinium* we Wszechświecie<br>**Millittinium atom najcięższych atomów we Wszechświecie!**

#### CZERWONA KILONOVA ...

Większa część materii wyciągniętej z gwiazd neutronowych jest wyrzucana z prędkością jednej dziesiątej prędkości światła w kształt rozproszonego torusa plazmowego, rozszerzającego się w kierunkach równikowych, Są syntetyzowane ciężkie pierwiastki takie jak złoto lub stront.

**Te ciężkie pierwiastki silnie pochłaniają promieniowanie UV oraz niebieskie i pozwalają swobodnie uciekać fotonom koloru czerwonego i podczerwonego.**

## ... ALE RÓWNIEŻ NIEBIESKA

Mniejsza część materii wyciągniętej z gwiazd neutronowych może również zostać wyrzucona z ogromną prędkością (aż do ~30% prędkości światła) wzdłuż kierunków biegunowych. Tutaj nukleosynteza cięższych pierwiastków jest mniej wydajna niż w materii wyrzuconej podczas czerwonej kilonowej. **Ta wyrzucona materia jest mniej nieprzeźroczysta dla niebieskich fotonów i rozgrzewa się do kilkudziesięciu tysięcy K. Dlatego świeci gł. w UV i nieb.cz.widma.**

# **SYSTEM ALERTÓW POWIADAMIANIA**

**1**

**2**

**3**

Alerty LVK (LIGO-Virgo-Kagra) zapewniają informację naukową dotyczącą zjawiska emisji fal grawitacyjnych. Te informacje są zakodowane we wiadomościach o specyficznym formacie i są przekazywane do Internetu za pomocą dedykowanych usług.

GRANDMA w sposób ciągły nasłuchuje alerty. Dekodowanie informacji, wybór zdarzeń i stworzenie planów obserwacyjnych dokonuje się za pomocą naszego oprogramowania ICARE, które jest sercem systemu GRANDMA.

ICARE jest również odpowiedzialny za dystrybucję alertów oraz. Twoich planów obserwacyjnych za pomocą dedykowanych kanałów komunikacyjnych: poprzez email, domową stronę internetową oraz powiadomienia w aplikacji SLACK. Masz wybór!

**KILONOVA CATCHER** 

**3**

**1**

**2**

#### **GRANDMA : IDENTYFIKATOR ALERTU**

- Astrofizyczne pochodzenie zdarzenia emisji fal grawitacyjnych (BNS, NSBH, BBH)
- Prawdopodobieństwo, że przynajmniej jedna gwiazda neutronowa jest zaangażowana w zjawisko koalescencji układu podwójnego ze zwartymi obiektami
- Prawdopodobieństwo, że materia została wyrzucona po koalescencji układu podwójnego ze zwartymi obiektami
- Odległość D do zjawiska w Mpc
- Oczekiwana, maksymalna jasność kilonowej (magnitudo w filtrze Rc) podobnej do AT2017gfo,znajdującej się w odległości D
- Nazwy detektorów fal grawitacyjnych zaangażowanych w to konkretne zdarzenie
- Szacunkowy moment (UTC) tego zjawiska
- Poziom zainteresowania naukowego optycznymi obserwacjami towarzyszącymi w skali od 0 do 5
- Lokalizacja tego zjawiska na niebie

# **GDZIE I CO SZUKAĆ?**

NORTH HORIZON

### **IGŁA W STOGU SIANA .... JAK TRAFIĆ W DZIESIĄTKĘ?**

GRANDMA dostarcza plan obserwacyjny zoptymalizowany na identyfikację galaktyki, która potencjalnie może być miejscem wystąpienia zdarzenia koalescencji z emisją fal grawitac.

Ten plan jest listą współrzędnych, które są wypośrodkowane na najbardziej obiecujących kandydatach (galaktyki macierzyste). Zawiera następujące informacje:

- Nazwa galaktyki
- RA i Dec środka obrazu
- Prawdopodobieństwo, że obserwowany fragment nieba zawiera to konkretne zdarzenie emisii fal grawitacyjnych

Jeżeli galaktyka macierzysta ze zjawiskiem koalescencji jest w Twoim planie obserwacyjnym, to zapewne zarejestrujesz tą kilonową!

## **JAK ZIDENTYFIKOWAĆ KILONOWĄ?**

Światło kilonowej, którą zaobserwujemy, zapewne będzie kombinacją różnych składników wyrzuconej materii. Musimy znać ich odpowiednie sygnatury!

#### **WIDZIALNOŚĆ NIEBIESKIEJ KILONOWEJ 1-2DNI**

Dominuje w całkowitej emisji promieniowania przez pierwsze godziny po szybkim spadku jasności >1 mag/dzień w filtrach UBV (ug).

#### **WIDZIALNOŚĆ CZERWONEJ KILONOWEJ 5-8DNI**

Początkowo dominuje niebieska kilonowa. Natomiast czerwony składnik przeważa po 1-2 dniach od zlania się gwiazd neutronowych. Świeci głównie w filtrach Rc, Ic J, H (r,i,z) ze spadkiem jasności >0,5 mag/dzień.

## **WYBÓR STRATEGII OBSERWACYJNEJ**

- **1. Pomyślnie wykonaj sekwencję obserwacji w filtrach «niebieskich»**  (UBV/ug) **i «czerwonych»** (RI/riz). Np. jedna 300s ekspozycja z filtrem B i jedna 300s ekspozycja z filtrem Rc
- **2. Naświetlaj tak długo, jak to jest konieczne**, aby zarejestrować kilonową w danym polu obserwacyjnym przynajmniej w filtrze czerwonym (będziesz miał informację o spodziewanej jasności obserwowanej)
- **3. Zaobserwuj kilka obszarów nieba z twojego planu obserwacyjnego** według zmniejszającego się prawdopodobieństwa, że twoje zdjęcia zawierają zjawisko koalescencji
- **4. Prześlij skalibrowane zdjęcia** jak najszybciej wykorzystując aplikację internetową Łowców Kilonowych (korekcia: "darki"+ "flaty"oraz identyfikacja astrometryczna–o ile możliwe)
- **5. Pomyśl o powtórnych wizytach** obszarów nieba, które obserwowałeś parę godzin wcześniej lub zjawisk tymczasowych oznaczonych przez GRANDMA jako dobrze zapowiadające się

## **JAK PRZESŁAĆ MOJE ZDJĘCIA? JAK BYĆ PEWNYM, ŻE MOJE ZDJĘCIA SĄ ZGODNE Z NAUKOWYMI WYMAGANIAMI GRANDMA?**

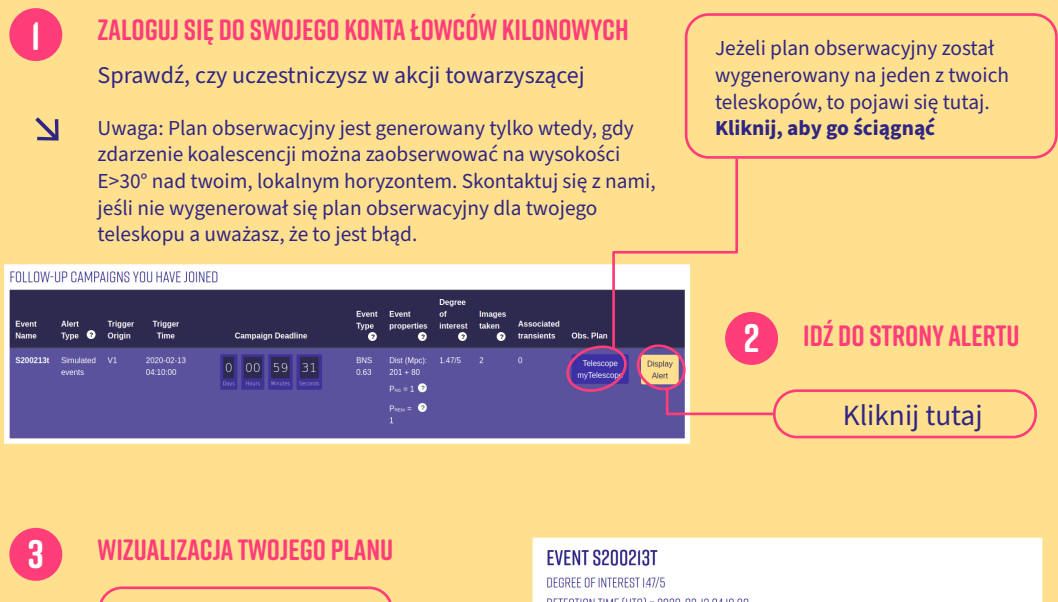

Zmiana teleskopu

Modyfikacja daty (aż do 24 godzin po koalescencji)

Wizualizacia lokalizacii obszaru alertu i celów obserwacyjnych zaplanowanych do wykonania twoim teleskopem

Wizualizacja planu obserwa- -cyjnego w specjalnej tabeli w dolnej części strony

Ściągnięcie listy ze wszystkimi zdjęciami KNC dla tego zjawiska

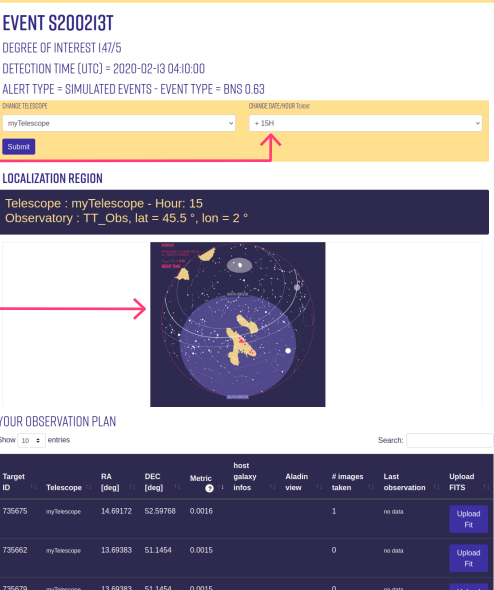

16.79632 54.52942 0.0014 14 86524 54 74366 0.0011

ainn 1 to 10 of 25 entries

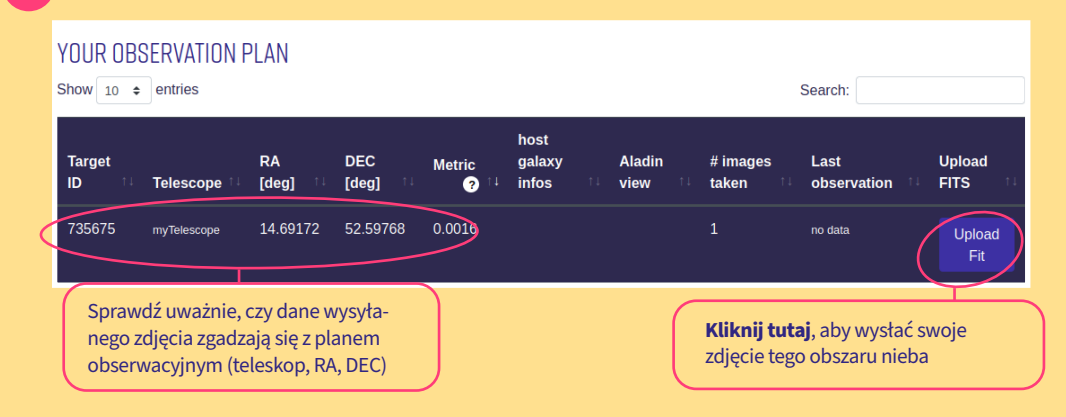

#### **WYSYŁANIE ZDJĘĆ**

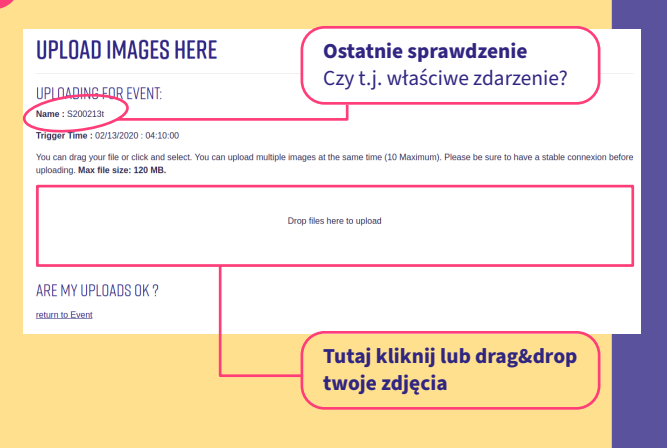

#### **NIEKTÓRE GŁÓWNE ZASADY**

- Format twojego pliku-zdjęcia musi być **.fits** lub **.fit**. Nie akceptujemy innych formatów.
- Nagłówek twojego pliku "fits" musi zawierać przynajmniej następującą informację:
	- **→ RA + DEC środka zdjęcia**
	- **→ Tpoczątek obserwacji**
	- **→ Tkoniec obserwacji**
	- **→ nazwa filtru**
- Nazwa pliku nie może zawierać **następujących znaków specjalnych:** '-','+','\*','/','\','#', spacja,'@' oraz brak podkreśleń.

#### **6**

**5**

#### **SPRAWDZENIE, CZY ZDJĘCIE JEST POPRAWNE**

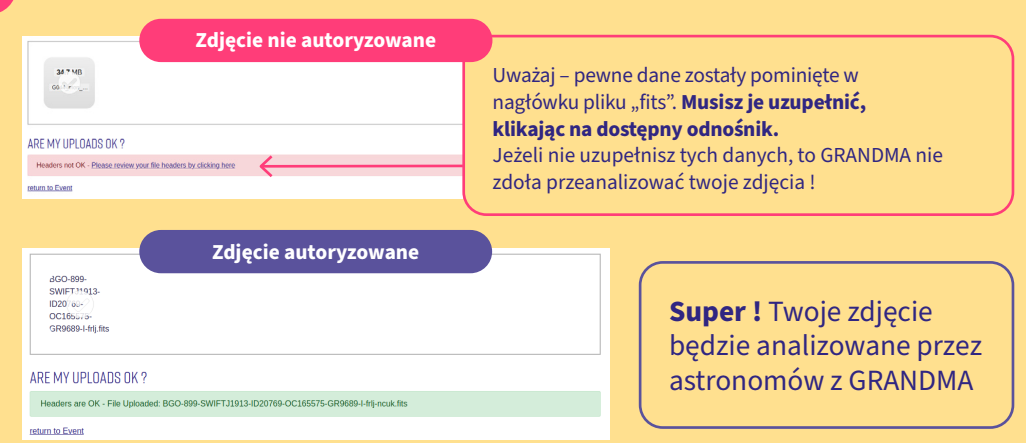

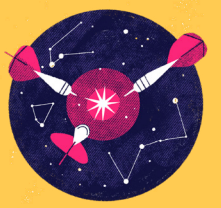

# **PRZYDATNE TRIKI BY BYĆ GOTOWYM DO OBSERWACJI**

- **↘** Zawsze miej włączone narzędzia gotowe do przekazania alertu o dowolnej porze (e-mail, Slack, strona internetowa)
- **↘** Miej dobre zrozumienie informacji zawartych w otrzymanym alercie, abyś samodzielnie podejmował decyzje n.t. włączenia się lub nie do obserwacji towarzyszących
- **↘** Ściągnij swój plan obserwacyjny poprzez stronę Łowców Kilonowych KNC (ang.Kilonova-Catchers) lub e-mailem
- **↘** Sprawdź i przygotuj listę współrzędnych, które będą wykorzystane w oprogramowaniu sterującym teleskopem
- **↘** Przygotuj filtry, które będą użyte do twoich obserwacji
- **↘** Pomyśl o powtórnych wizytach obszarów nieba z twojego planu obserwacyjnego lub celów oznaczonych przez GRANDMA jako dobrze zapowiadające się

## **DOŁACZ DO NAS kilonovacatcher.in2p3.fr**

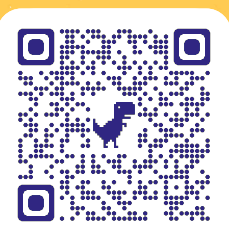

*Kontakt do nas po więcej informacji* Damien Turpin damien.turpin@cea.fr Sarah Antier-Farfar sarah.antier@oca.eu

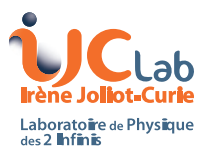

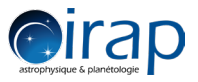

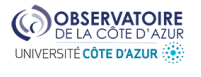

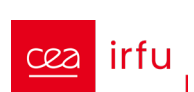

Université<br>de Paris

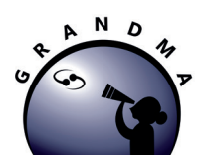

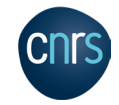

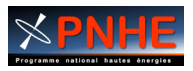